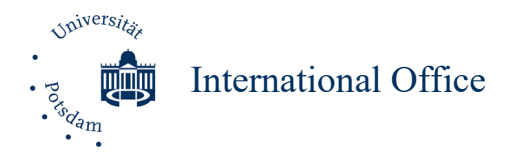

# Auslandsstudium in Europa (Erasmus+, SEMP, UK): Erste Schritte (akademisches Jahr 2024/25)

## Liebe Studierende,

Sie haben von Ihrem/r Austauschkoordinator/in die Zusage für einen Austauschstudienplatz erhalten. Sie freuen sich sicher schon auf eine bereichernde Zeit und viele interessante Erfahrungen im Ausland. Bevor es losgehen kann, sind allerdings noch ein paar wichtige Schritte nötig. Dazu erhalten Sie vom International Office (IO) diesen ersten kurzen Leitfaden.

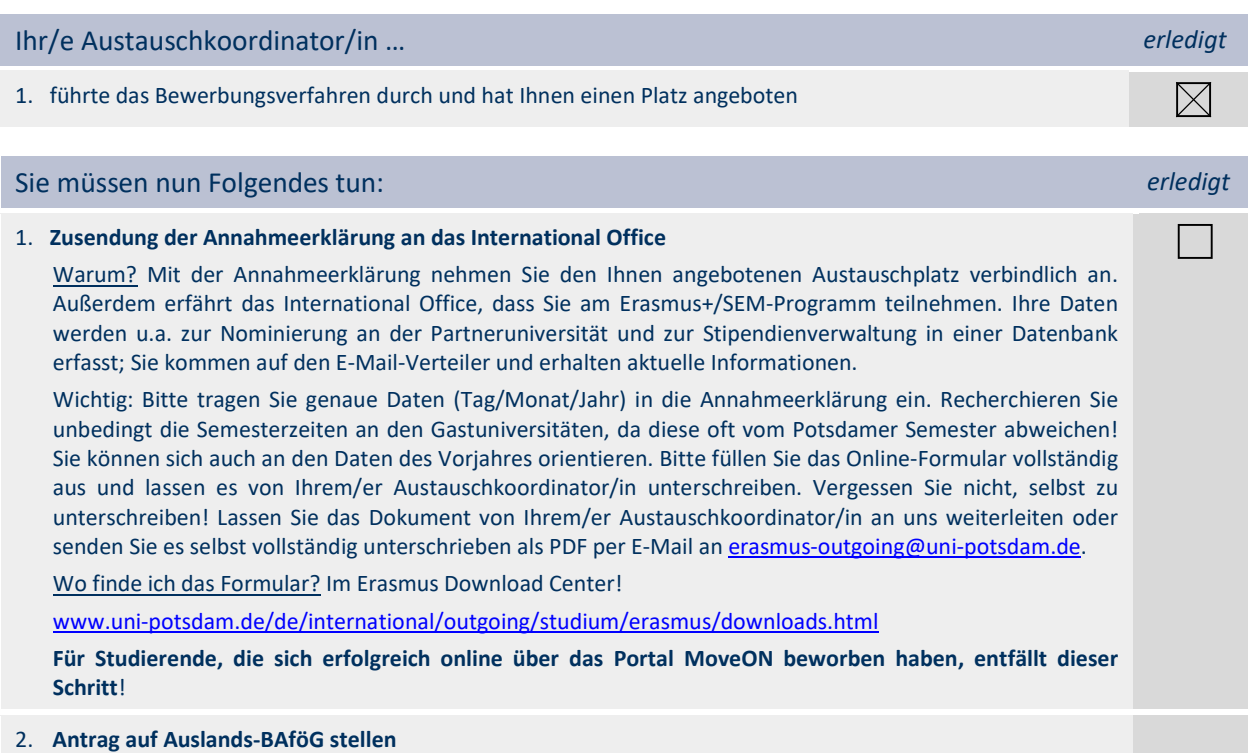

Sind Sie BAföG-berechtigt? Stellen Sie frühzeitig einen Antrag auf Auslands-BAföG bei dem für Ihr Zielland zuständigen BAföG-Amt. Mehr Informationen dazu finden Sie auf den Seiten des IO: [www.uni](http://www.uni-potsdam.de/international/outgoing/finanzen.html)[potsdam.de/international/outgoing/finanzen.html](http://www.uni-potsdam.de/international/outgoing/finanzen.html)

### 3. **Bewerbung an der Gastuniversität**

Warum? Sie werden vom International Office an der Partneruni für den Auslandsaufenthalt nominiert, sobald dies möglich ist. Man benötigt aber weitere Informationen, um Sie dort einschreiben zu können.

Erst nach der Bewerbung an der Gastuniversität werden Sie als Austauschstudent/in angenommen. Recherchieren Sie selbstständig auf deren Seiten den Bewerbungsablauf, -fristen und einzureichende Unterlagen. Einige Universitäten schicken Ihnen direkt Informationen zu, bei anderen müssen Sie selbst aktiv werden. Für das Sommersemester gelten meist andere Fristen.

### 4. **verpflichtende Teilnahme an Info-Veranstaltungen** des International Office (Einladung erfolgt per E-Mail)

- voraussichtlich im März: allgemeine Infos zum Ablauf und Organisatorischem
- voraussichtlich Anfang Juni: Stipendienverträge, Bescheinigungen

## 5. **Online Learning Agreement (OLA) erstellen**

Mehr Informationen erhalten Sie auf der Info-Veranstaltung.

Bei Fragen stehen Ihnen im International Office zur Verfügung:

#### **Julia Willfurth & Cosima Pfitzner**

í

*Universität Potsdam International Office Am Neuen Palais 10, Haus 8, Raum 0.38 bzw. 0.40 14469 Potsdam* Tel.: +49-(0)331-977-1503 oder -153066 E-Mail: erasmus-outgoing@uni-potsdam.de www.uni-potsdam.de/international/outgoing/studium/erasmus.html

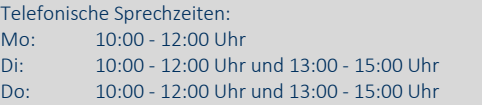

Persönliche Sprechzeiten: Mo: 13:00 – 15:00 Uhr Instagram: Followyourfernweh.up

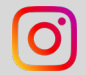